## SAP ABAP table CRMC\_ACT\_PRSTAT {Activity Journal : Product Status}

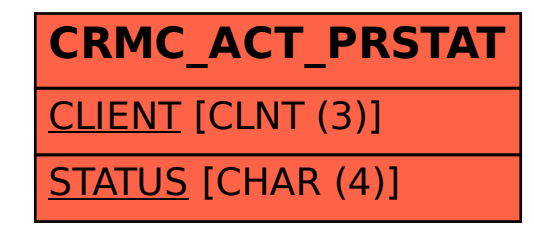